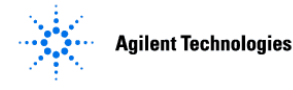

### **Purpose of Procedure**

To assure the installation of OpenLAB ECM Intelligent Reporter can be completed successfully by careful preparation and evaluation of the installation site and by meeting or exceeding minimum requirements as outlined in this Site Prep Checklist.

Correct site preparation is the key first step in ensuring that your instruments and software systems operate reliably over an extended lifetime. This document is an information guide AND checklist prepared for you that outlines the computing requirements for your site. It may also recommend tools where needed, that will help you get started.

For additional information, please visit our web site at<http://www.chem.agilent.com/en-US/Pages/HomePage.aspx>

#### **Customer Responsibilities**

- Meets or exceeds the Agilent Software/Hardware Requirements as outlined in this Site Preparation Checklist.
- Any questions or issues regarding these requirements should be discussed with an Agilent Solutions Architect and an agreement must be made before onsite installation begins.
- Computing environment and the necessary space is made available to the onsite Engineer.
- The number & location of electrical outlets for your computer systems and peripherals are planned.
- Locate your sales order information, software authorization codes and/or software licenses/certificates.
- The necessary Software media, disks etc.. are available including any upgrade/update disks.
- $\Box$  If Agilent is delivering installation and familiarization services, users of the system should be present throughout these services. Otherwise, they will miss important operational, maintenance and safety information.

#### **Important Information**

1. If you have questions or problems in providing anything described as "Customer Responsibilities" above, please contact your local Agilent Technologies office for additional assistance prior to delivery.

2. Should your site not be ready for whatever reasons, please contact Agilent as soon as possible to re-arrange any services that have been purchased.

3. Assistance with user-specific applications may be provided, but should be contracted separately with Agilent.

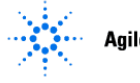

## **Client Hardware Requirements**

The client hardware requirements are not different to the supported OpenLAB CDS rev. A.02.02.

# **Client Software Requirements**

# With ECM 3.5 ( $\Box$  Not Applicable )

- Operating System (OS):
	- Windows 7 SP1 (32 or 64 bit)
	- Windows 8.1 (64-bit only)
- OS .NET & other Add-ins:
	- .NET 3.5. SP1 or higher
- Language/Regional Settings must be set correctly for each region: English or Western Europe
- Adobe Reader 11 or higher
- Open LAB ECM client 3.5
- Open LAB Shared Services Control Panel rev. A.02.01 or A.02.02 (installed as part of OpenLAB CDS)

## With ECM 3.4.1 SP2 ( $\Box$  Not Applicable)

- Operating System (OS):
	- Windows 7 SP1 (32 or 64 bit)
- OS .NET & other Add-ins:
	- .NET 3.5. SP1 or higher
- Language/Regional Settings must be set correctly for each region:
	- English or Western Europe
- Adobe Reader 9 or higher
- Open LAB ECM client 3.4.1 SP2
- Open LAB Shared Services Control Panel rev. A.02.01 or A.02.02 (installed as part of OpenLAB CDS)

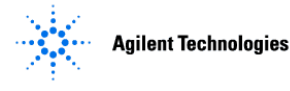

# **Server Hardware Requirements**

The server hardware requirements are not different to the supported OpenLAB ECM 3.5 or 3.4.1. infrastructure with the exception of:

### **Reporter Server Minimum Hardware Requirements**

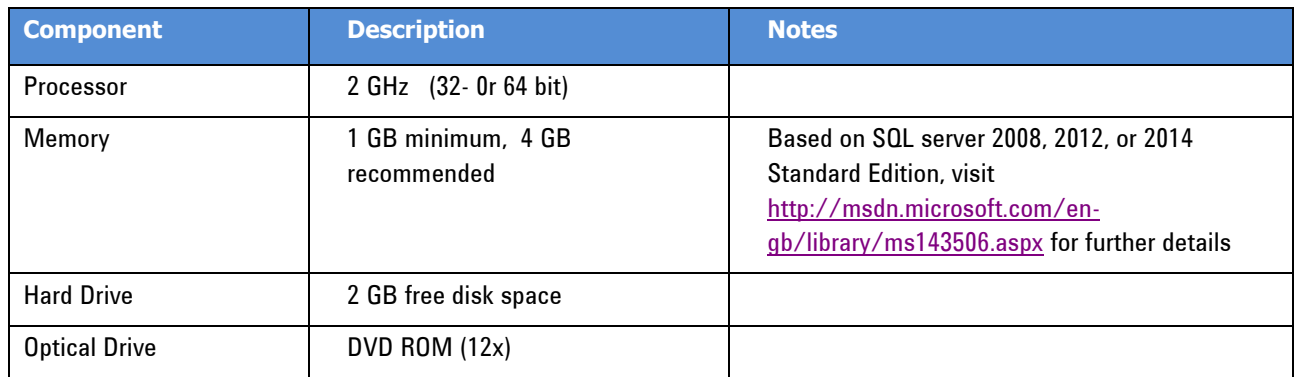

#### **Database Server Minimum Hardware Requirements**

Same hardware requirements as ECM 3.5 or ECM 3.4.1 databases.

- Yes No It is planned to let the ECM Intelligent Reporter print **chromatograms**, in addition to result data.
- Yes No It is planned to let the ECM Intelligent Reporter print **UV spectra data**, in addition to result data.
	- If yes:  $\Box$  Yes  $\Box$  No LC Diode Array Detectors will be used mainly in *Store all spectra* mode

**Note:** The optional storage of 2-D or 3-D signal data requires special considerations concerning storage space and disc performance for the large amount of binary data. A dedicated RAID 1 configuration for the signal data is recommended.

The size of the signal data file needs to be estimated by multiplying the average signal data production rate of the lab with the planned record retention period for the signal data.

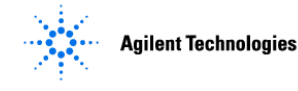

#### **Network Interface Requirements**

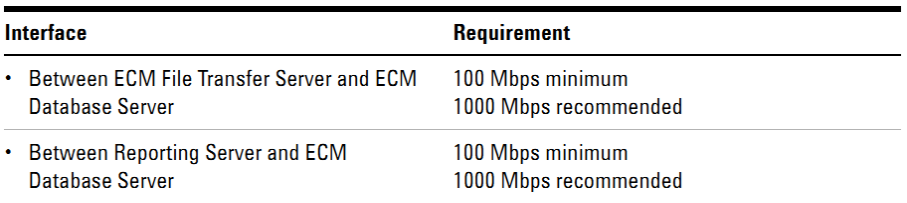

## **Server Software Requirements**

#### **OpenLAB ECM servers**

The server software requirements for database server, web server, file transfer server, application server are not different to the supported ECM 3.5 or 3.4.1 infrastructure, with exception of:

 ECM hot fixes as specified in **Required ECM Hot Fixes.pdf** in folder ECM\Required Hotfixes of the installation media

#### **OpenLAB Shared Services Server Minimum Software Requirements**

OpenLAB Shared Services Server A.02.01 or A.02.02 installed and configured

#### **Reporter Server Minimum Software Requirements**

□ Operating System (OS):

Windows 2012 R2

Windows 2008 R2 SP1

□ Reporting Services of

Microsoft SQL server 2014 Standard or Enterprise

Microsoft SQL server 2012 Standard or Enterprise

Microsoft SQL server 2008 R2 SP1 Standard or Enterprise

 $\Box$  The following Port(s) must not be blocked by a firewall:

By default, the report server listens for HTTP requests on port **80**. If you are accessing SQL Server relational databases on external computers, or if the report server database is on an external SQL Server instance, you must open port **1433** and **1434** on the external computer.